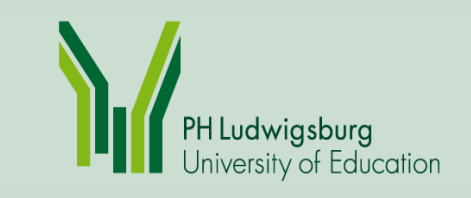

# **Migration von Horizon auf aDIS/BMS**

Erfahrungen der Pädagogischen Hochschulbibliothek Ludwigsburg

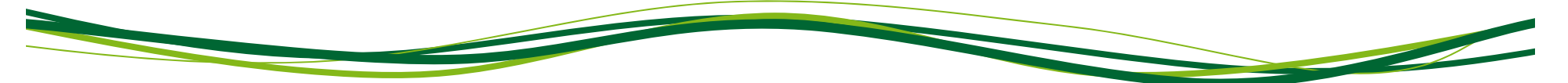

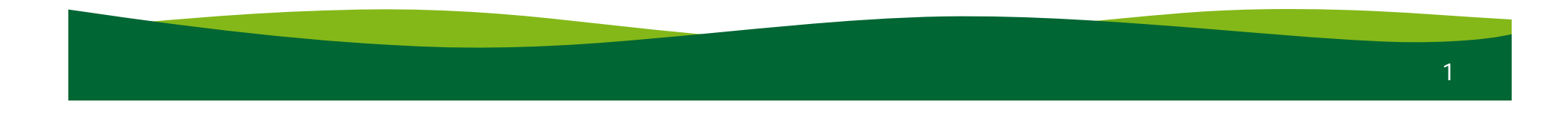

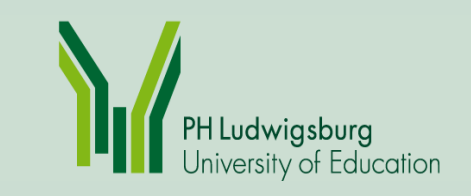

Ausgangssituation im Frühjahr 2010:

Ende 2008-2010:

- •Generalsanierung aller 4 Stockwerke
- •1 neues Kompaktmagazin
- •Integration der Pädagogischen Zentralbibliothek Stuttgart
- •Einführung von Bibliotheca-RFID

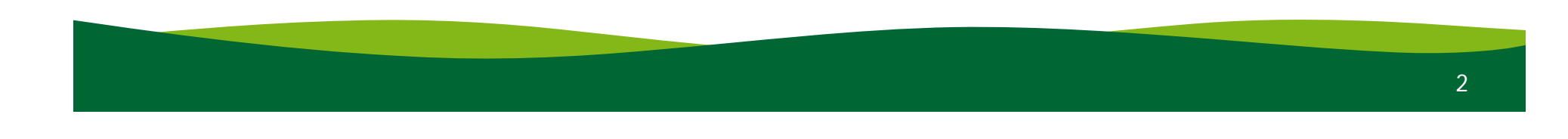

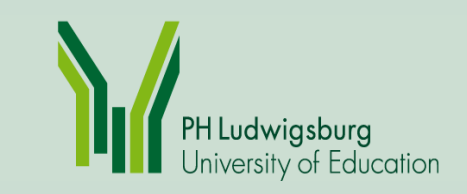

Herbeigesehnter Umstieg - Gründe

Einsatz des "problembehafteten" **Horizon Client 5.3g04x**

- • Programmabstürze an allen 3 Thekenrechnern waren an der Tagesordnung
- Erhebliche Probleme auch am Selbstverbucher und am Rückgabeautomat
- $\bullet$ **•** Bisher lief KEINE "integrierte" Lösung von Horizon und RFID

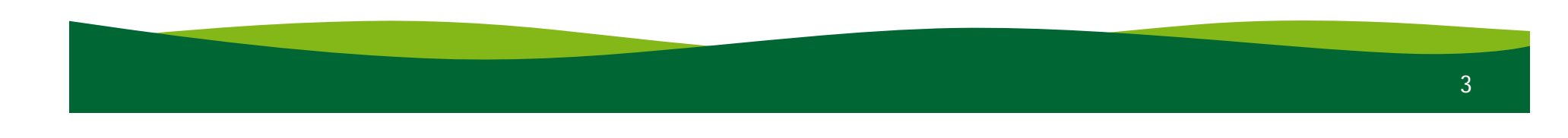

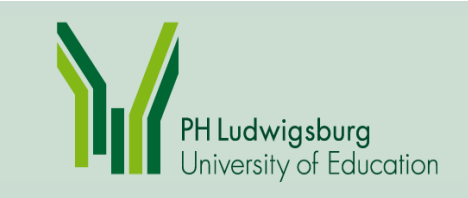

# Allgemeines Fazit zur Migration

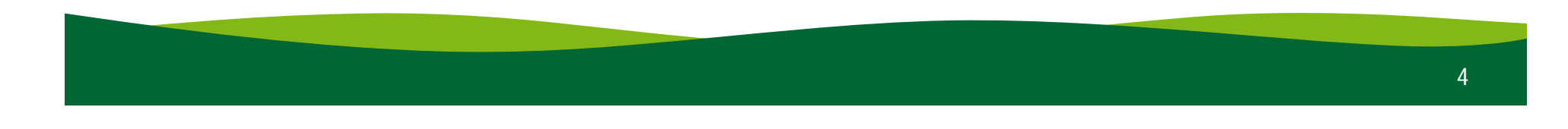

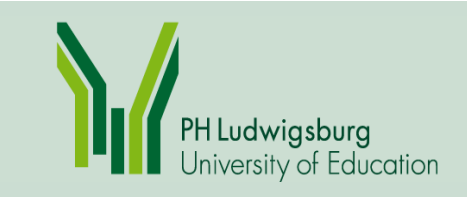

### Allgemeines Fazit

Positiv:

- •Import Titel- und Exemplardaten
- Import Nutzerdaten
- Import Bewegungsdaten

Auffällige Probleme, da Außenwirkung:

- Falsche Standortzuweisungen im Opac (nach 3 Tagen korrigiert)
- Email-Erinnerungen wurden einige Tage nicht verschickt (große Verärgerung!! Viele Diskussionen)

Nacharbeiten:

• Korrekturen in der Konfiguration

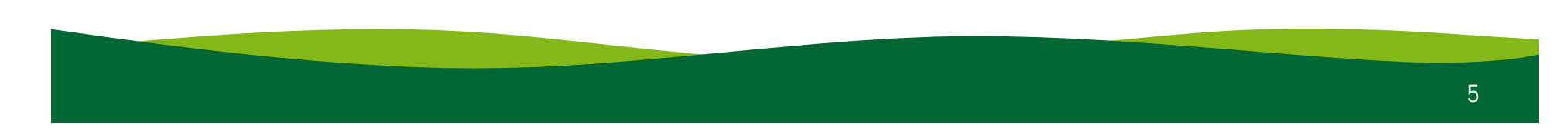

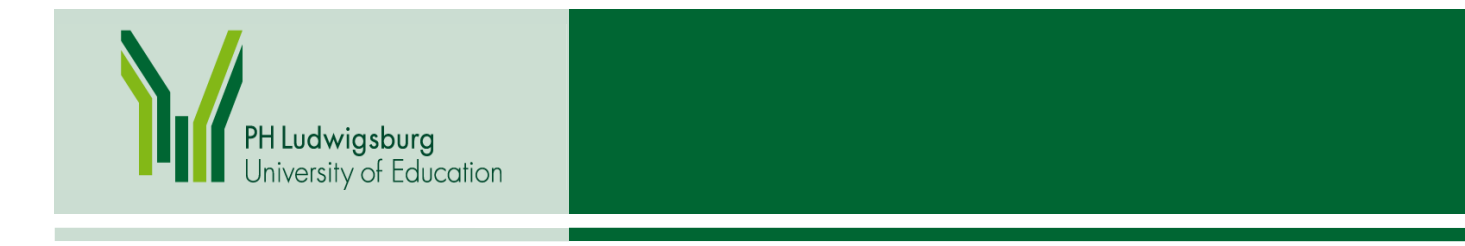

# **Tipp**

Informieren Sie Ihre Nutzer mit Rundmails oder Handzetteln:

- dass der Opac einige Tage abgeschaltet ist!
- dass es Probleme bei den Erinnerungs-Emails und bei automatischen Verlängerungen geben kann!
- Setzen Sie evtl. die Leihfristen in dieser Zeit hoch

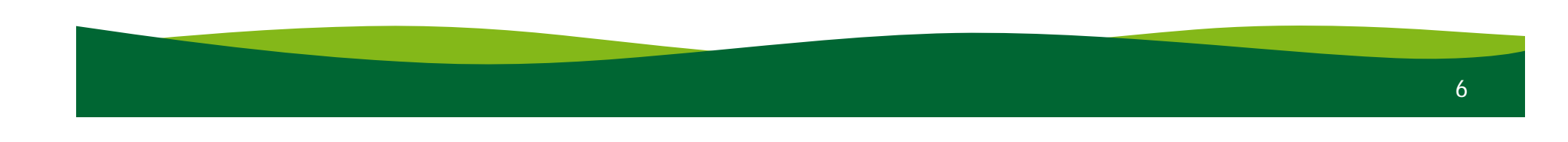

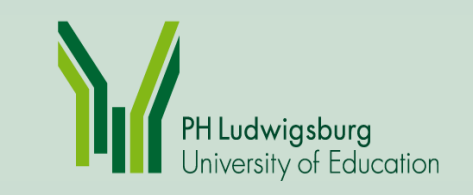

# Fazit des Ausleihpersonals

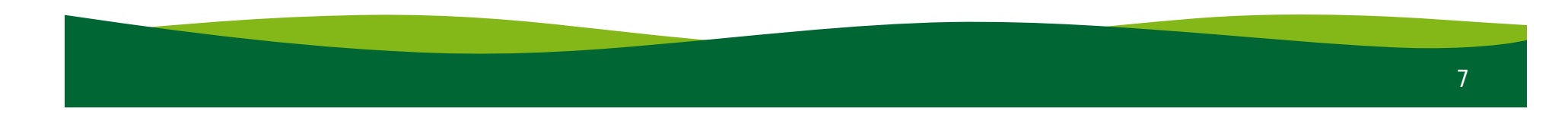

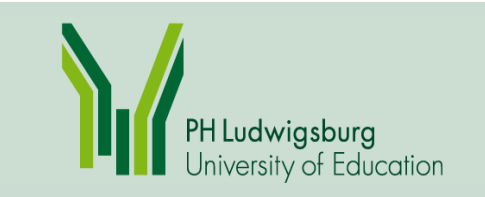

#### Ausleihe

### Positiv:

- aDIS / RFID: Die Ausleihe läuft im Vergleich zu der problematischen Horizon / RFID-Konstruktion super
- $\bullet$ Einfaches Handling
- Abräumliste: sehr gut, da auch von den Nutzern stornierte Bücher enthalten sind

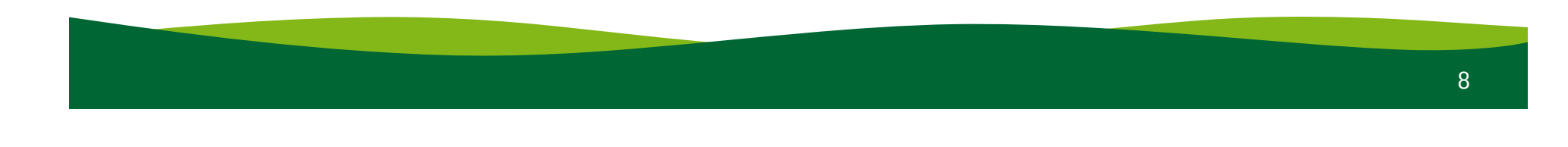

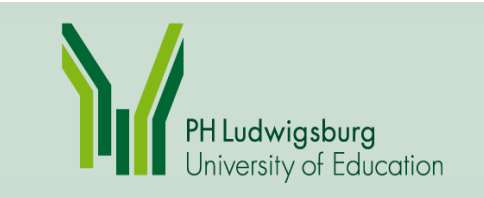

# Negativ

- aDIS ist bei Sperren sehr restriktiv (Anzahl Verlängerungen, max. Anzahl Ausleihen, Zentrale Gebührensperre, Vormerker können nicht übergangen werden….)
- $\bullet$ Problem Kulanztag

Ausleihe

• Suchen im Opac oder in den Exemplaren im Ausleihmodul sehr umständlich!!

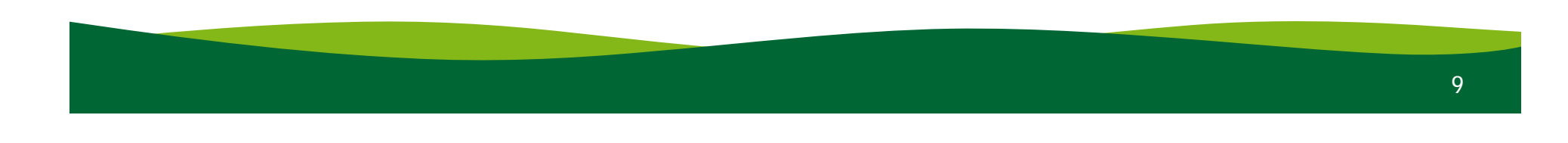

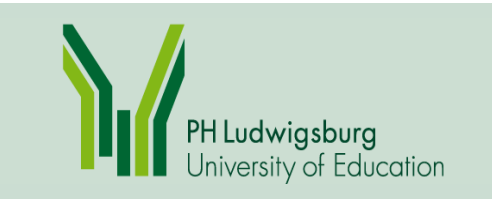

Unser Wunsch:

### Die Anzeige fürs Thekenpersonal bitte so, wie in der Kata!

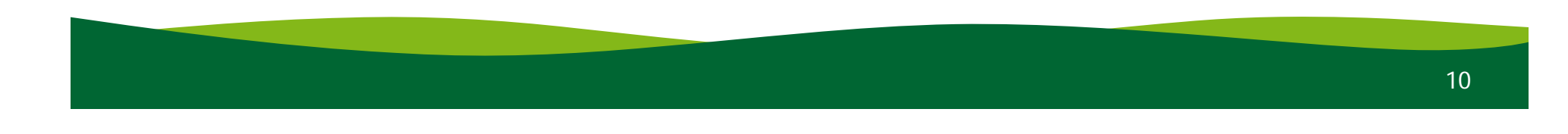

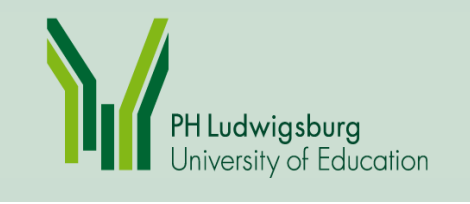

#### Ausleihe

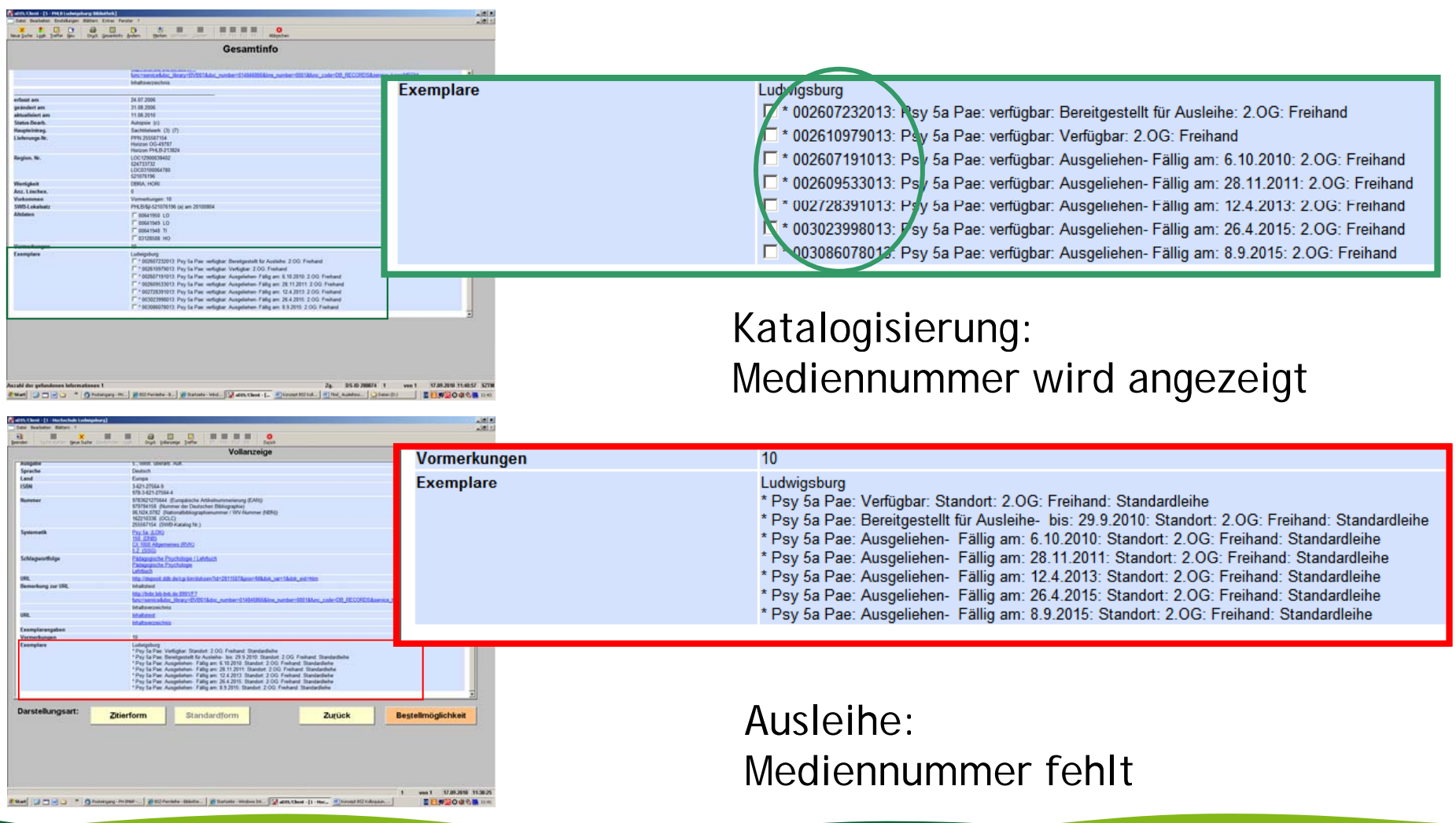

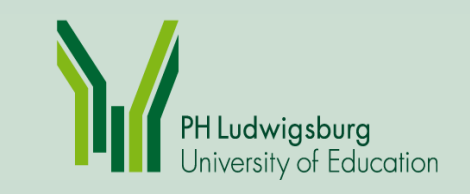

# Fazit der Erwerbung

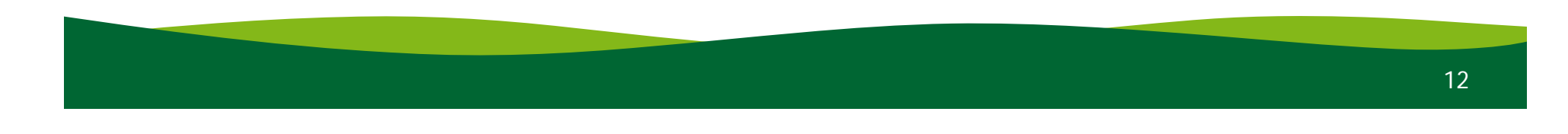

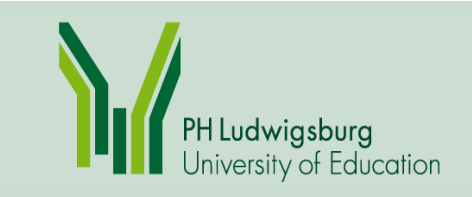

## Positiv:

- $\bullet$ Dublettenprüfung vor Bestellung
- $\bullet$  Bei Bestellungen Datenübernahme aus aDIS-Verbund bzw. Fremddaten
- $\bullet$  Bestelleingabe muss nicht nach Lieferanten sortiert erfolgen, sortierter Druck ist möglich
- $\bullet$ Inventarisierung ohne Bestellung mögl. (z.B. bei Geschenken)

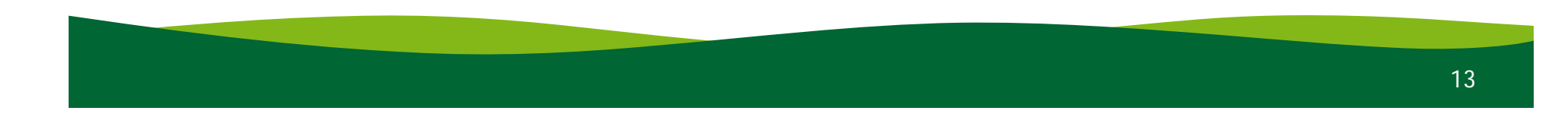

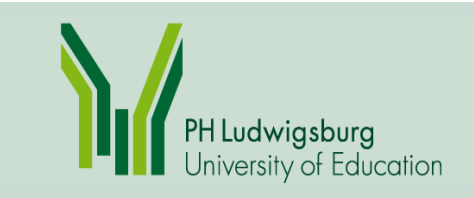

# Negativ

 $\bullet$  Veränderungen / Anpassungen im Haushalt schwierig: aDIS-Haushalt streng hierarchisch

Unser Wunsch:

Kein automatisches Ansigeln in der Erwerbung!

Bitte erst in der Katalogisierung!

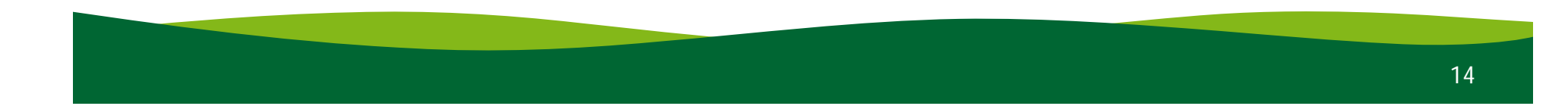

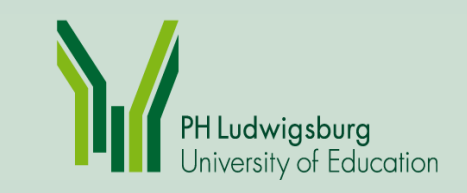

# Fazit der Katalogisierung

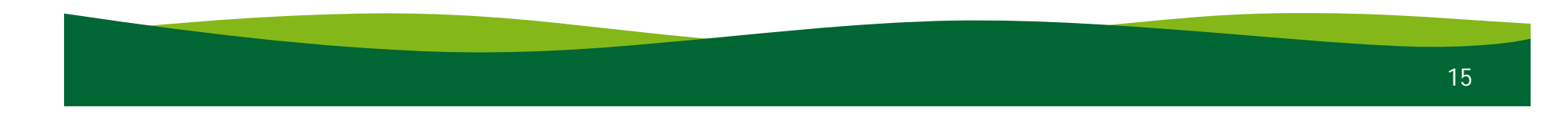

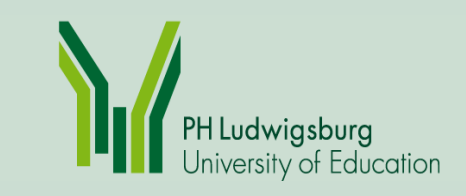

## Positiv

- aDIS sigelt im SWB an, kein LOK-Satz anlegen nötig
- $\bullet$ Einfacher Wechsel vom Katalog zum Exemplarbereich
- $\bullet$  Korrekturen im SWB kommen automatisch in aDIS (keine Scheinkorrektur nötig)
- $\bullet$ • Bände ordnen richtig in Bandaufführungslisten (in Horizon kunterbunt durcheinander)

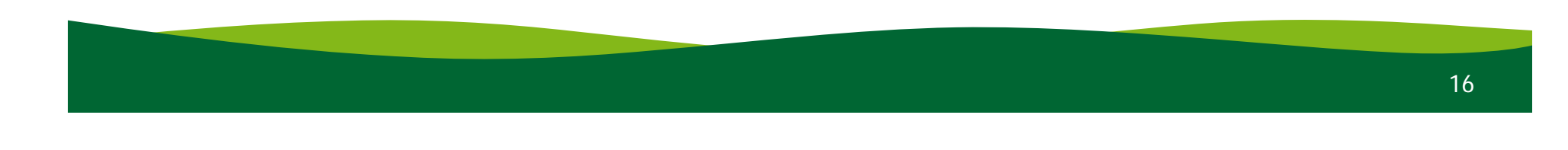

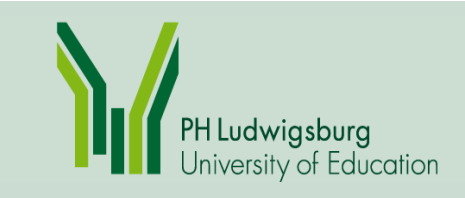

#### Katalogisierung

## Negativ

- $\bullet$ Löschvorgang umfangreicher
- $\bullet$  "kosmetische Aspekte" - bisher erscheinen noch viele Hinweise und Fehlermeldungen

# In Arbeit

- $\bullet$ Ansigeln
- •Täglicher Katalogdatenimport aus dem SWB
- $\bullet$ • lokale Systematik muß von uns eingepflegt werden

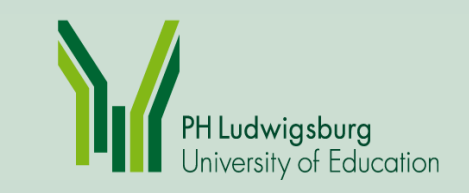

# Fazit der Zeitschriftenstelle

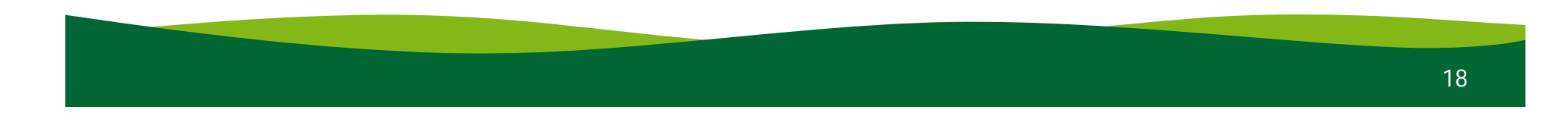

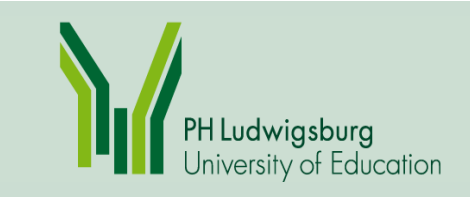

# Positiv

- $\bullet$ die Anlage eines Abos ist nicht mehr so aufwändig
- • bei bereits angelegten Abos wird der Heft-Eingang nur noch mit dem Button "ansigeln" vorgenommen
- der Zeitschriftenbestand ist im OPAC übersichtlicher dargestellt als in Horizon

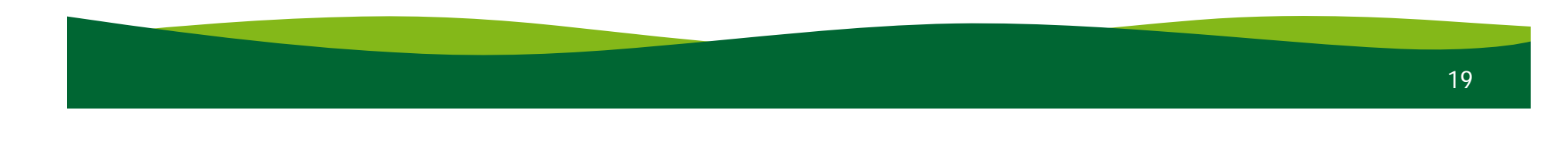

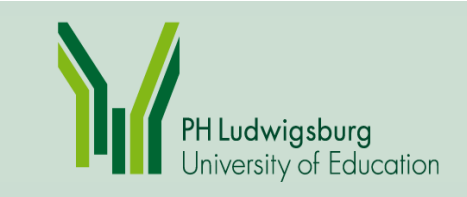

#### Zeitschriften

## Negativ

- $\bullet$ keine "Vorabnotiz" beim Zeitschriftenzugang
- aufwändige Nachbearbeitung nach der Migration

## Noch keine Erfahrungen

- mit dem Mahnprogramm
- mit der Bindeverwaltung
- ob korrekte Erscheinungsweise bei Jahreswechsel dargestellt wird

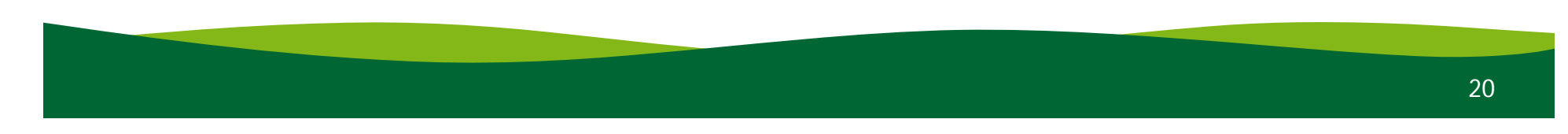

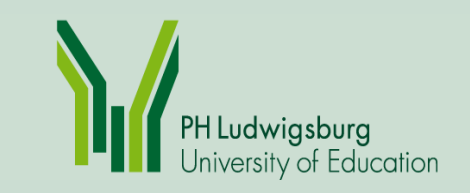

#### Fernleihe

# Fazit der Fernleihe

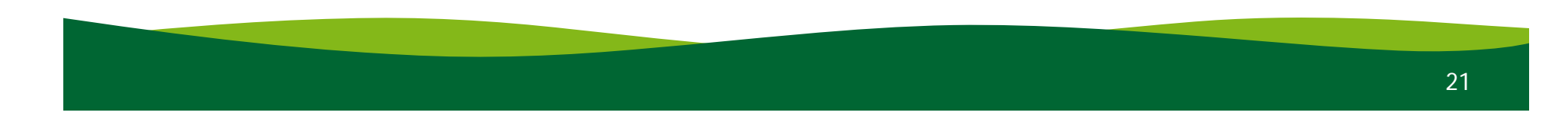

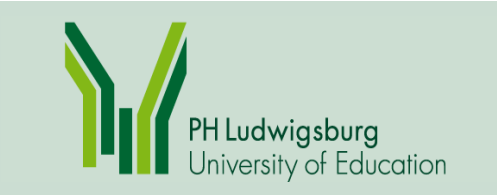

### Änderungen Workflow

- Jede aktive Fernleihe wird automatisch in aDIS als Bestellwunsch angelegt. Auch die Status "verschickt", "zurückgeschickt" oder "nicht lieferbar" werden jetzt aus aDIS heraus an den ZFL-Server gemeldet! **Dies hat nicht nur Vorteile!**
- $\bullet$ Probleme bei Scan- und Kopienbestellungen
- $\bullet$ Probleme bei Bestellung von Titeln mit "Auflage egal"

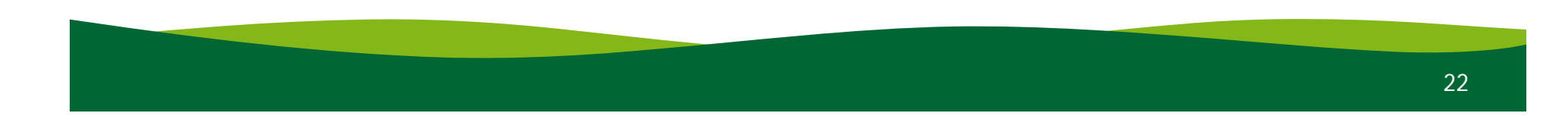

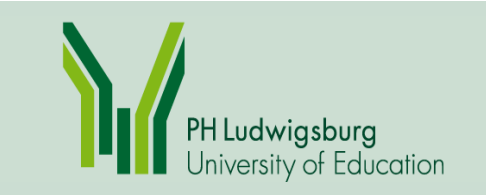

Probleme bei den Schnittstellen nach/von außen

- Bestellungen der Nutzer im Opac werden z.T. nicht korrekt durchgegeben
- Kopienbestellungen von anderen Bibliotheken werden noch abgelehnt, obwohl Bestand vorhanden ist
- Vormerkungen über den ZFL-Server sind momentan nicht möglich (Vormerk-Button fehlt)
- • Bei Datenbankrecherchen führt der Verfügbarkeitsbutton/Bestandsabfrage nicht mehr korrekt in den Opac oder zur Fernleihe

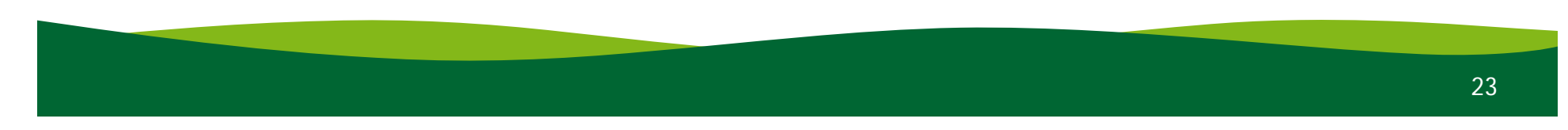

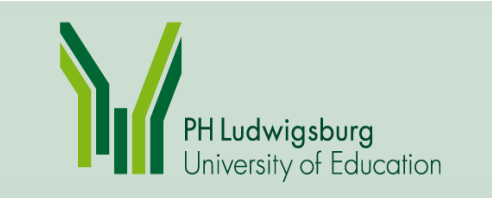

Opac

# Der Opac

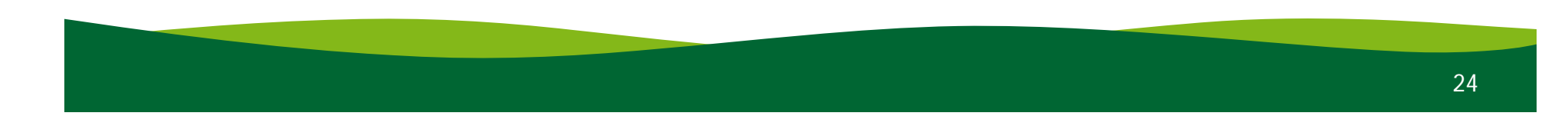

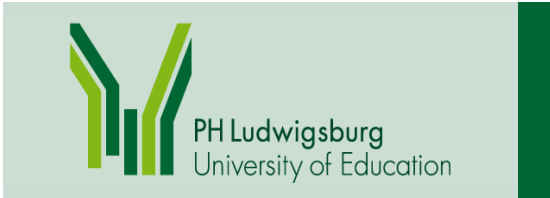

Der Opac hat noch viele Schwachstellen, z.B.:

**Opac** 

- Wenn man im Opac eine Zeitschrift aufruft, sind zwar die ZDB-Titeldaten vorhanden, aber keine Hinweise zu Vorgänger oder Fortsetzung
- Bei Fernleihe/Zeitschriften: Die Suche nach Zeitschriftenaufsätzen sollte aus dem ersten Suchfenster entfernt werden
- Bei einer Titelanzeige im Opac werden bis zu 5 verschiedene Notationen angezeigt: lokal, Dewey, RVK, DDC und DNB
- Es fehlen noch: Systematik (ist bei uns in Arbeit), die Semesterapparate und die Neuerwerbungslisten

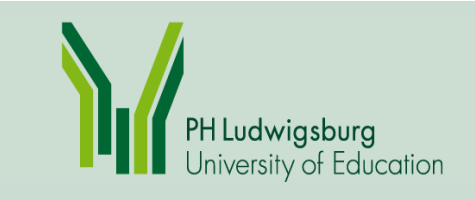

#### Besuchen Sie uns doch mal in Ludwigsburg –

#### aber bitte nicht alle auf einmal  $...$   $\odot$

Jasmin PfaffTel.: 07141 / 140-664pfaff@ph-ludwigsburg.de

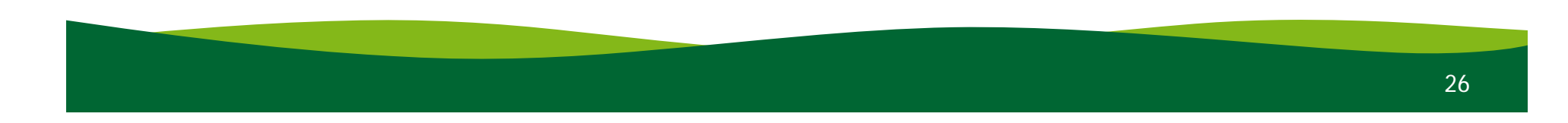